## Certificat Avancé Modélisation 3D avec 3D Studio Max

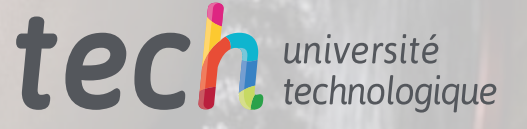

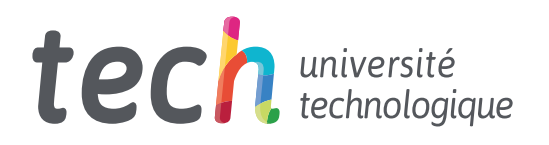

Certificat Avancé Modélisation 3D avec 3D Studio Max

- » Modalité: en ligne
- » Durée: 6 mois
- » Qualification: TECH Université Technologique
- » Intensité: 16h/semaine
- » Horaire: à votre rythme
- » Examens: en ligne

Accès au site web: [www.techtitute.com/fr/informatique/diplome-universite/diplome-universite-modelisation-3d-3d-studio-max](http://www.techtitute.com/fr/informatique/diplome-universite/diplome-universite-modelisation-3d-3d-studio-max)

## Sommaire

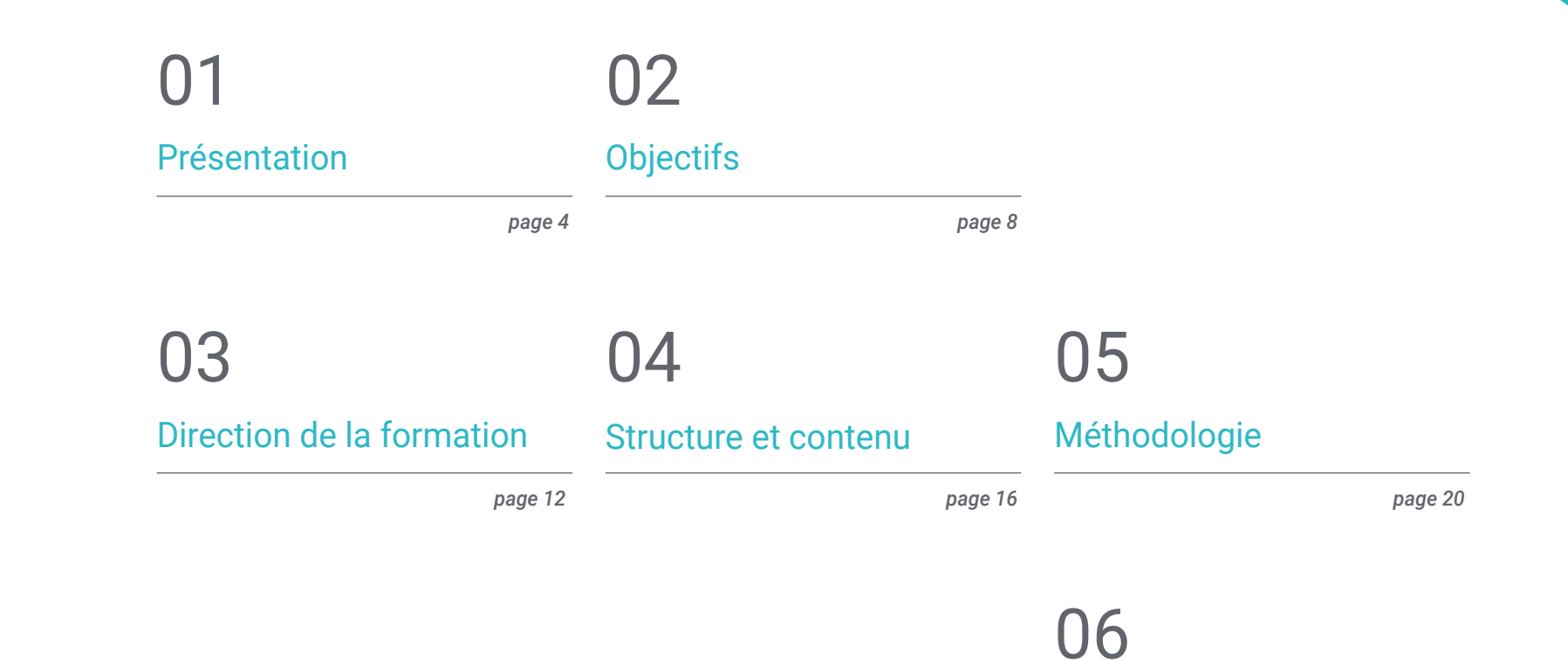

*page 28*

[Diplôme](#page-27-0)

## <span id="page-3-0"></span>Présentation 01

Parmi les principaux programmes de modélisation tridimensionnelle, le software 3D Studio Max se distingue. Tout professionnel qui veut travailler dans ce domaine doit le connaître et, bien sûr, le maîtriser, afin de répondre aux besoins d'un secteur qui demande des experts en conception 3D. Cet outil est d'une grande utilité pour les professionnels qui souhaitent obtenir des finitions parfaites dans leurs modélisations. Cette formation complète permettra de connaître parfaitement toutes les fonctionnalités de ce *software*, chaque interface et commandes à éditer en fonction de la modélisation à réaliser, ainsi que dans les utilités du moteur graphique VRay. Tout cela dans un format en ligne, auquel vous aurez accès pendant les 6 mois de durée et avec toutes ses ressources pédagogiques disponibles sur la plateforme virtuelle.

SON

**NO STEP** 

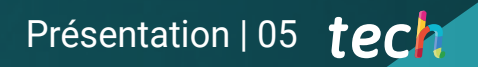

*En ligne, pratique et facile: apprenez à utiliser toutes les dimensions du principal logiciel de modélisation 3D Studio Max''*

3750

## tech 06 | Présentation

Ce programme de pointe dans le domaine de la conception et de la modélisation tridimensionnelles, 3DS Max, est capable d'amener toute modélisation requise sur un plan 3D. Son utilisation est de plus en plus courante dans la dimension de la production industrielle, l'impression 3D, le dessin et la conception graphique, ou encore l'animation et le développement de jeux vidéo. En tout cas, avoir des connaissances en Modélisation 3D avec 3D Studio Max, c'est être à l'avant-garde d'un secteur qui demande de plus en plus de professionnels dans ce domaine.

Le contenu de ce plan de formation passe en revue les fonctionnalités de base du *software*, son interface et ses commandes les plus importantes. En outre, il s'arrête à chaque type d'édition possible avec le programme pour effectuer tout modelage demandé. Certificat Avancé en Modélisation 3D avec 3D Studio Max couvre également le concept du rendu de la modélisation avec le moteur VRay, qui est une extension d'Autodesk et permet de créer des *rends* hyperréalistes.

Il est essentiel que l'étudiant apprenne à modifier les paramètres de base du *software* ainsi que les astuces de modélisation sans avoir à modifier la géométrie de l'objet, ce qui permet d'obtenir un effet plus arrondi de la surface. En outre, les étudiants bénéficieront d'un encadrement pratique et d'une connexion constante avec le corps enseignant, des experts et des professionnels prestigieux dans leur domaine.

Un Certificat Avancé qui est enseigné entièrement *en ligne*, permettant aux étudiants d'organiser leur temps et leur rythme d'apprentissage en fonction de leurs activités personnelles et professionnelles. Grâce à la méthodologie d'enseignement: *Re-learning*  et *learning by doing* garantissent que l'étudiant acquiert les connaissances de manière autonome, en accédant aux meilleures ressources pédagogiques lorsque cela est nécessaire ou requis pour garantir l'acquisition des compétences et des aptitudes nécessaires pour réussir dans le monde du travail.

Ce Certificat Avancé en Modélisation 3D avec 3D Studio Max Studio Max contient le programme éducatif le plus complet et le plus à jour du marché. Ses principales caractéristiques sont:

- Le développement d'études de cas présentées par des experts en Modélisation 3D 3D Studio Max
- Des contenus graphiques, schématiques et éminemment pratiques avec lesquels ils sont conçus fournissent des informations sanitaires essentielles à la pratique professionnelle
- Des exercices où le processus d'auto-évaluation peut être réalisé pour améliorer l'apprentissage
- Il met l'accent sur les méthodologies innovantes
- Des cours théoriques, des questions à l'expert, des forums de discussion sur des sujets controversés et un travail de réflexion individuel
- Il est possible d'accéder aux contenus depuis tout appareil fixe ou portable doté d'une connexion à internet

*Apprenez, grâce à ce Certificat Avancé en Modélisation 3D avec 3D Studio Max, à maîtriser ce logiciel de pointe même dans sa dimension la plus complexe"*

### Présentation | 07 tech

*Cette formation développée par TECH Université Technologique est enseignée avec la technologie du réapprentissage et de l'apprentissage par la pratique pour encourager l'apprentissage pratique"*

*L'équipe pédagogique vous accompagnera tout au long du cursus de ce Certificat Avancé, afin de garantir un apprentissage autonome et efficace.*

*Apprenez à utiliser les configurations les plus avancées et complexes de 3DS Max grâce à ce Certificat Avancé entièrement en ligne.*

Le corps enseignant du programme englobe des spécialistes réputés dans le domaine et qui apportent à ce programme l'expérience de leur travail, ainsi que des spécialistes reconnus dans de grandes sociétés et des universités prestigieuses.

Grâce à son contenu multimédia développé avec les dernières technologies éducatives, les spécialistes bénéficieront d'un apprentissage situé et contextuel. Ainsi, ils se formeront dans un environnement simulé qui leur permettra d'apprendre en immersion et de s'entrainer dans des situations réelles.

La conception de ce programme est axée sur l'apprentissage par les problèmes, grâce auquel le professionnel doit essayer de résoudre les différentes situations de pratique professionnelle qui se présentent tout au long du cours académique. Pour ce faire, l'étudiant sera assisté d'un innovant système de vidéos interactives, créé par des experts reconnus.

# <span id="page-7-0"></span>Objectifs 02

L'objectif de cette formation est que l'utilisateur ou l'étudiant soit capable de développer un modèle de sa création initiale à son rendu final. Ainsi, vous apprendrez à utiliser à la perfection tous les outils offerts par le *software*, en utilisant des éléments 2D et en les transformant en 3D ou en les générant à partir de zéro. Au sein des différents secteurs qui recherchent de plus en plus d'experts dans le domaine de la conception tridimensionnelle, vous aurez accès à davantage de possibilités d'emploi.

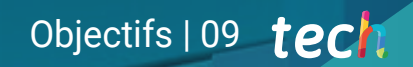

*Ouvrez-vous à de nouvelles opportunités d'emploi en spécialisant vos compétences en conception avec 3DS Max"*

## tech 10 | Objectifs

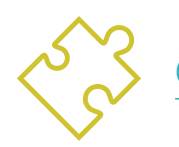

### Objectifs généraux

- Connaître en profondeur toutes les étapes de la création d'une modélisation 3D professionnelle
- Connaître et comprendre en détail le fonctionnement des textures et leur influence sur la modélisation
- Maîtriser plusieurs programmes axés sur la modélisation, la texturation et le temps réel utilisés dans le monde professionnel d'aujourd'hui
- Appliquer les connaissances acquises à la résolution de problèmes de modélisation
- Savoir organiser et contrôler le temps passé sur une modélisation 3D complète, apprendre à valoriser son travail face à d'éventuels travaux
- Connaître les dernières mises à jour dans le monde de la modélisation et des jeux vidéo, apprendre les outils les plus récents et les plus utilisés de chaque programme
- Utilisez de manière experte les connaissances que vous avez acquises pour créer vos propres projets et enrichir intelligemment votre Portfolio
- Développer les ressources de chaque programme pour obtenir le meilleur effet pour votre modélisation
- Être professionnellement capable d'organiser un temps de travail adéquat pour un emploi
- Résoudre des problèmes complexes et prendre des décisions responsables

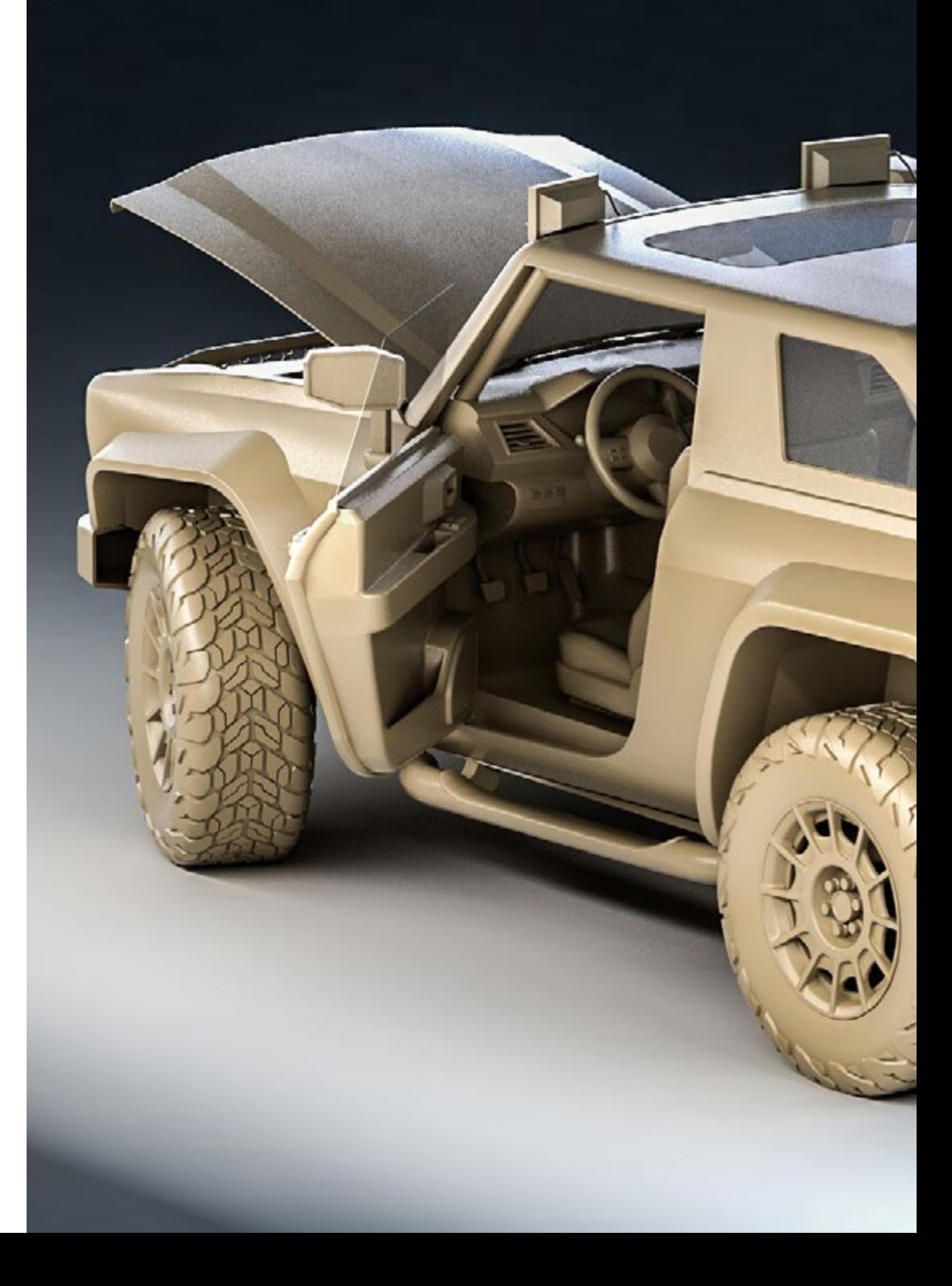

## Objectifs | 11 tech

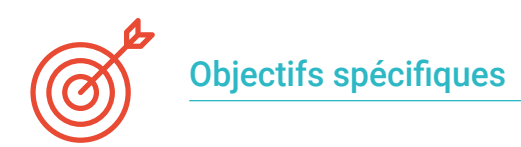

### Module 1. Modélisation 3D avec 3DS Max

- Acquérir une connaissance approfondie des fonctionnalités du programme 3DS Max
- Acquérir une connaissance approfondie de l'interface du programme et de ses contrôles
- Transformez la géométrie pour obtenir la forme que vous souhaitez voulons de la manière la plus rapide et la plus efficace
- Découvrez tous les effets des modificateurs et apprenez à les combiner pour obtenir un meilleur effet
- Comprendre les opérations *booléennes* et savoir les utiliser à son avantage
- Utilisez des éléments 2D pour les combiner avec nos éléments 3D afin de créer des formes plus efficacement

### Module 2. Modélisation 3D avancée avec 3DS Max

- Apprenez en profondeur les deux formes de montage et utilisez-les en fonction du type de modélisation ou de l'objectif
- Connaître tous les types d'édition de programmes pour créer tout type de modélisation proposé par l'utilisateur
- Personnalisez le programme pour l'utiliser de la manière la plus rapide et la plus efficace pour chaque professionnel
- Connaître et utiliser les outils les plus avancés du programme
- Introduction aux *Plugins* y *Scripts* para usarlos en beneficio del modelado

#### Module 3. Rendu avec le moteur VRay dans 3DS Max

- Connaître en profondeur le moteur VRay affecté au programme 3DS Max
- Configurez les options de rendu pour affecter le moteur de rendu de votre choix
- Connaître les matériaux propres à VRay et la façon de les utiliser par le biais de nodales
- Migrer les textures créées dans Substance Painter vers le moteur VRay
- Configurer l'éclairage de notre scène VRay
- Donner plus de détails à notre modèle sans devoir modifier ou ajouter de la géométrie
- Positionner intelligemment notre modèle et notre caméra pour créer une scène intéressante
- Réaliser des rendus statiques et animés de notre modèle

*Apprenez à concevoir en trois dimensions, du début à la fin, tout ce dont vous avez besoin: modèles pour l'impression 3D, plans, graphiques, animations, jeux vidéo, etc''*

## <span id="page-11-0"></span>Direction de la formation 03

Des professionnels et des experts très réputés dans leur secteur font partie du personnel de gestion et d'enseignement de ce Certificat Avancé, qui a été développée par eux-mêmes, en appliquant toute leur expérience de travail et professionnelle au plan d'études. Ainsi, l'étudiant apprend non seulement dans une dimension théorique et pratique, mais aussi à développer un sens critique professionnel, grâce à l'expertise partagée du corps enseignant. En outre, ils seront chargés de diriger les cours de chaque module, ainsi que de fournir le matériel bibliographique et pratique dans lequel chaque contenu du programme est démontré en détail.

Direction de la formation | 13 tect

*Profitez de l'apprentissage d'un groupe d'experts du plus haut prestige dans leur domaine"*

## tech 14 | Direction de la formation

### **Direction**

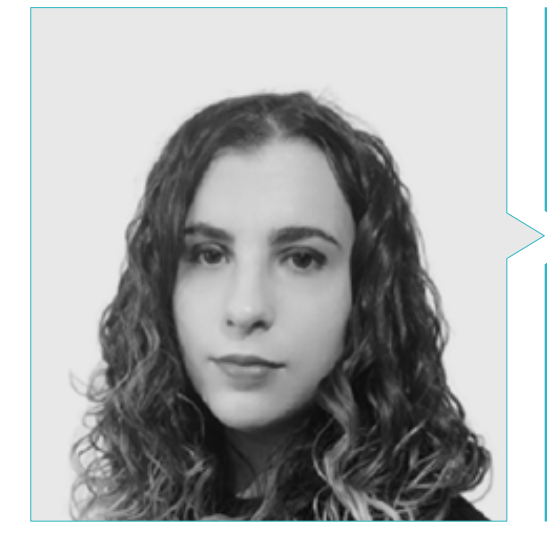

### Mme Sanches Lalaguna, Ana

- Concepteur 3D à Lalaguna Studio
- Généraliste 3D chez NeuroDigital Technologies
- Modéliste indépendant de figurines de jeux vidéo
- Artiste 3D et responsable de la narration dans le jeu vidéo "A Rising Bond" (InBreak Studios)
- Master en Art et Design des Jeux Vidéo (U-tad)
- Diplôme de réalisation de films d'animation 2D et 3D (ESDIP)
- Vainqueur du prix de la meilleure narration et nominé pour le meilleur jeu et le meilleur art aux PlayStation Awards

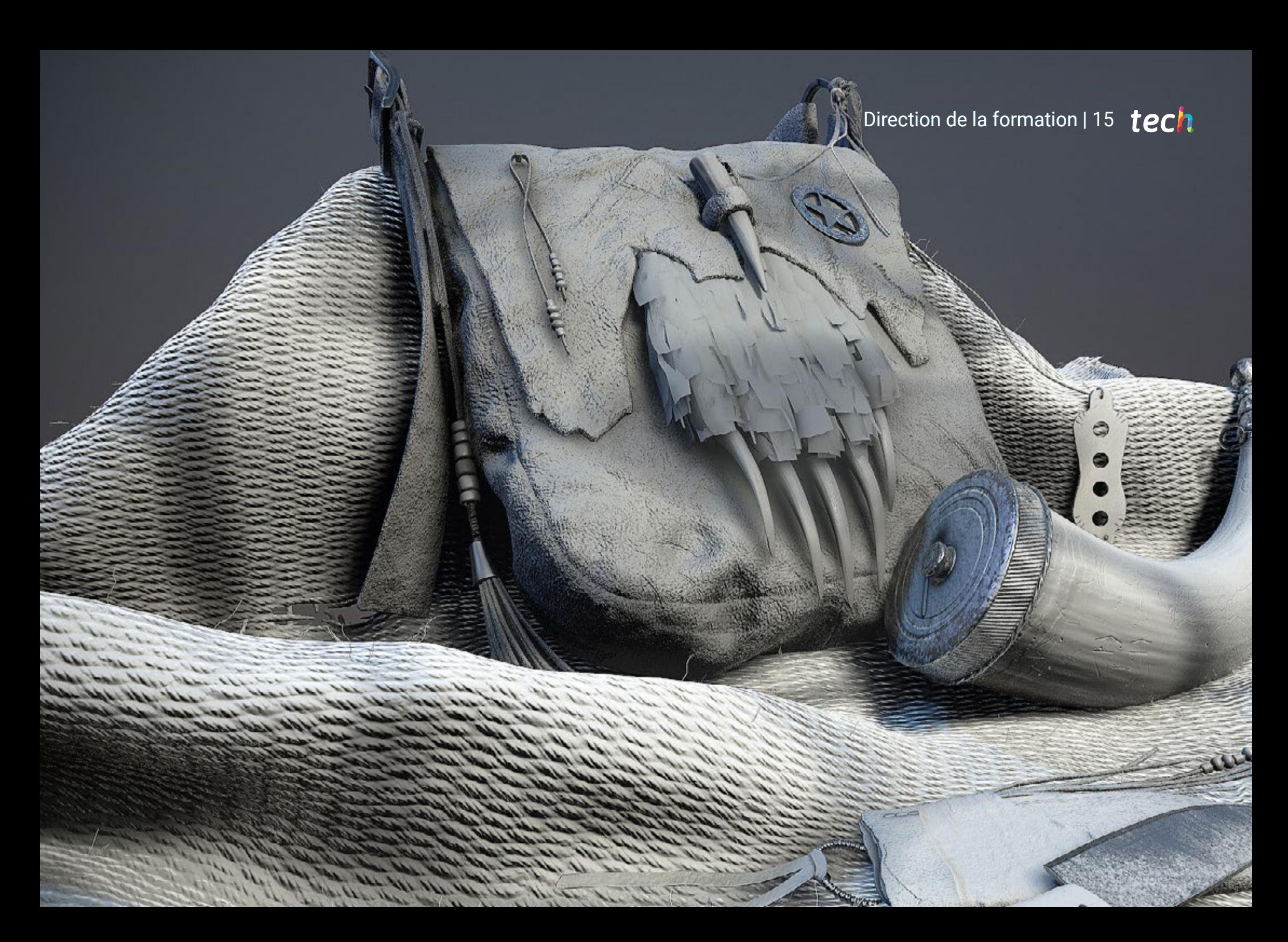

## <span id="page-15-0"></span>Structure et contenu 04

 $\overline{AB}$ 

**ALCOHOL:** 

Ce programme a été conçu pour faciliter au maximum la compréhension de l'interface et des fonctionnalités du *software* 3DS Max. Il comporte 3 blocs d'enseignement principaux couvrant la modélisation 3D avec 3DS Max, la modélisation 3D avec 3DS Max Advanced et le rendu avec le moteur VRay dans 3DS Max. Un plan d'étude complet qui met à la disposition des étudiants tous les supports pédagogiques, tels que des vidéos haute définition et d'autres supports multimédias.

Structure et contenu | 17 tech

*Ce Certificat Avancé donne les connaissances pour une utilisation avancée du logiciel 3DS Max"*

 $\bullet$ 

## tech 18 | Structure et contenu

### Module 1. Modélisation 3D avec 3DS Max

- 1.1. Modélisation 3D avec 3D Max
	- 1.1.1. Orbite, fenêtres et vues
	- 1.1.2. Modes d'affichage de la géométrie
	- 1.1.3. *Steering Wheels*
- 1.2. Transformations et géométrie
	- 1.2.1. Transformations interactives et paramétriques
	- 1.2.2. Primitives standard et étendues
	- 1.2.3. Transformation d'échelle
	- 1.2.4. *Select and Place / Select and Rotate*
	- 1.2.5. Alignement et symétrie
- 1.3. Opérations principales
	- 1.3.1. Duplication, Sélection Interactive et Groupes et éléments de Sélection
	- 1.3.2. Capas, *Grid, Snap* et Point de pivot
	- 1.3.3. Liens, systèmes de coordonnées, actions, vues et géométrie isolée
- 1.4. Modificateurs paramétriques
	- 1.4.1. *Bend, Taper, Skew y Twist*
	- 1.4.2. *Stretch et Squeeze*
	- 1.4.3. *Ripple, Wave et Noise*
	- 1.4.4. *Spherify, Lattice et Mirror*
	- 1.4.5. *Push et Relax*
	- 1.4.6. *Slice, Shell et CapHoles*
- 1.5. Modificateurs de déformation libres
	- 1.5.1. Modificateurs FFD
	- 1.5.2. FFD Cyl
	- 1.5.3. FFD Box
- 1.6. Objets de composition
	- 1.6.1. Opérations booléennes *Booléen et ProBooléen*
	- 1.6.2. Dispersion d'objets *Scatter*
	- 1.6.3. Morphisme *Morph*
- 1.7. Formes 2D *Splines*
	- 1.7.1. Splines et ses options
	- 1.7.2. La ligne Vertex et les types
	- 1.7.3. Sous-objet Vertex, Segment et Splines
- 1.8. Formes 2D Splines avancé
	- 1.8.1. Spline éditable et utilisation de Grid et de Snap pour créer des formes 2D
	- 1.8.2. Modificateurs paramétriques, FFD et booléens avec Splines
	- 1.8.3. Splines étendues et les sections
- 1.9. Modificateurs de Splines
	- 1.9.1. Extrude
	- 1.9.2. *Bevel*
	- 1.9.3. *Sweep*
	- 1.9.4. *Lathe*
- 1.10. Objets de composition. Splines
	- 1.10.1. *Loft*
	- 1.10.2. *Terrain*
	- 1.10.3. *Shape Merge*

### Module 2. Modélisation 3D avancée avec 3DS Max

- 2.1. Modification du maillage Montage polygonal
	- 2.1.1. Édition Poligona *EditablePoly et EditPoly*
	- 2.1.2. Panels, sélection et sélection flexible
	- 2.1.3. Modificateur *TurboSmooth, MeshSmooth* et HSDS
- 2.2. Modification du maillage Géométrie
	- 2.2.1. Modification des sommets, des arêtes et des bords
	- 2.2.2. Modification des polygones, des éléments et des géométries
	- 2.2.3. Géométrie. Plans de coupe et résolution ajoutée
- 2.3. Modification du maillage Groupes de sélection
	- 2.3.1. Alignement et Visibilité de la Géométrie
	- 2.3.2. Sélection *Sous-objets*, ID de matériaux et groupes de lissage
	- 2.3.3. Subdivision de la surface et peinture des sommets
- 2.4. Modification du maillage *Surface*
	- 2.4.1. Déplacement de la géométrie et pinceau de déformation
	- 2.4.2. Mode plat et *EditableMesh*
	- 2.4.3. Splines + Surface
- 2.5. Modification avancée du maillage
	- 2.5.1. EditablePatch
	- 2.5.2. *Model Sheet et Setup* pour la modélisation
	- 2.5.3. Symétrie. Calque et *Symmetry*

### Structure et contenu | 19 tech

- 2.6. Personnalisation de l'utilisateur
	- 2.6.1. Outil *Display Floater* et *Panel Display*
	- 2.6.2. Propriétés et préférences des objets
	- 2.6.3. Personnalisation de l'interface utilisateur *ShortCuts*, menus et couleurs
	- 2.6.4. Configuration de la visionneuse
- 2.7. Distribution des objets
	- 2.7.1. Vue orthographique
	- 2.7.2. Outil d'espacement et SnapShot
	- 2.7.3. Outil de clonage et d'alignement
	- 2.7.4. Tableaux *Array*
- 2.8. Opérations géométriques
	- 2.8.1. Combinaison polygonale et paramétrique
	- 2.8.2. Combinaison de polygones et de formes
	- 2.8.3. Combinaison polygonale et booléenne
	- 2.8.4. Combinaison polygonale, spline, paramétrique et booléenne
- 2.9. Autres outils
	- 2.9.1. *Loops*, contraintes et fractionnement des bords
	- 2.9.2. *Isoline* et colapsar modificateurs
	- 2.9.3. Compteur de polygones et types d'optimisation
- 2.10. *Plugins et Scripts*
	- 2.10.1. *Plugins et Scripts. Grass-o-matic*
	- 2.10.2. Création d'herbes et de fibres avec Grass-o-matic
	- 2.10.3. *Plugin Greeble*
	- 2.10.4. *Script Voronoi. Fracture*

#### Module 3. Rendu avec le moteur VRay dans 3DS Max

- 3.1. Affectation du moteur de rendu VRay
	- 3.1.1. Préparation de l'espace de rendu
	- 3.1.2. Options de configuration du rendu et affectation du rendu
	- 3.1.3. Optimiser le temps de rendu
- 3.2. Éclairage et création de lumière
	- 3.2.1. Éclairage à 3 points
	- 3.2.2. Configuration de l'éclairage
	- 3.2.3. Région de rendu
- 3.3. Création et application de matériaux
	- 3.3.1. Matériaux VRay
	- 3.3.2. Configuration des matériaux VRay
	- 3.3.3. Self-Illumination
- 3.4. De Substance Painter a VRay
	- 3.4.1. Connexion de nodale et des paramètres des matériaux
	- 3.4.2. Exporter les présélections
	- 3.4.3. Configurer Smart Material dans VRay
- 3.5. Détails et positionnement dans la scène
	- 3.5.1. Application d'ombres en fonction de la position du modèle
	- 3.5.2. Ajuster le modèle et la silhouette
	- 3.5.3. Base en métal
- 3.6. Arrondi des surfaces
	- 3.6.1. VRayEdgeTex
	- 3.6.2. Fonctionnalité et configuration
	- 3.6.3. Rendu avec et sans arrondi
- 3.7. Champ de vision
	- 3.7.1. L'appareil photo et l'avion
	- 3.7.2. Ouverture de la caméra
	- 3.7.3. Champ de vision
- 3.8. Occlusion Ambiante et Illumination Globale
	- 3.8.1. GI et Render Elements
	- 3.8.2. VRayExtraTex et VrayDirt
	- 3.8.3. Multiplicateur d'illumination globale
- 3.9. Rendu d'un cadre statique
	- 3.9.1. Ajuster les valeurs de Render
	- 3.9.2. Sauvegarder le rendu final
	- 3.9.3. Composition de l'Occlusion Ambiante
- 3.10. Rendu d'une séquence
	- 3.10.1. Animation de la caméra
	- 3.10.2. Options de rendu pour la séquence
	- 3.10.3. Montage du cadre de la séquence

## <span id="page-19-0"></span>Méthodologie 05

Ce programme de formation offre une manière différente d'apprendre. Notre méthodologie est développée à travers un mode d'apprentissage cyclique: *le Relearning*.

Ce système d'enseignement est utilisé, par exemple, dans les écoles de médecine les plus prestigieuses du monde et a été considéré comme l'un des plus efficaces par des publications de premier plan telles que le *New England Journal of Medicine.*

*Découvrez Relearning, un système qui renonce à l'apprentissage linéaire conventionnel pour vous emmener à travers des systèmes d'enseignement cycliques: une façon d'apprendre qui s'est avérée extrêmement efficace, en particulier dans les matières qui exigent la mémorisation"*

## tech 22 | Méthodologie

### Étude de Cas pour mettre en contexte tout le contenu

Notre programme offre une méthode révolutionnaire de développement des compétences et des connaissances. Notre objectif est de renforcer les compétences dans un contexte changeant, compétitif et hautement exigeant.

66 *Avec TECH, vous pouvez expérimenter une manière d'apprendre qui ébranle les fondations des universités traditionnelles du monde entier"*

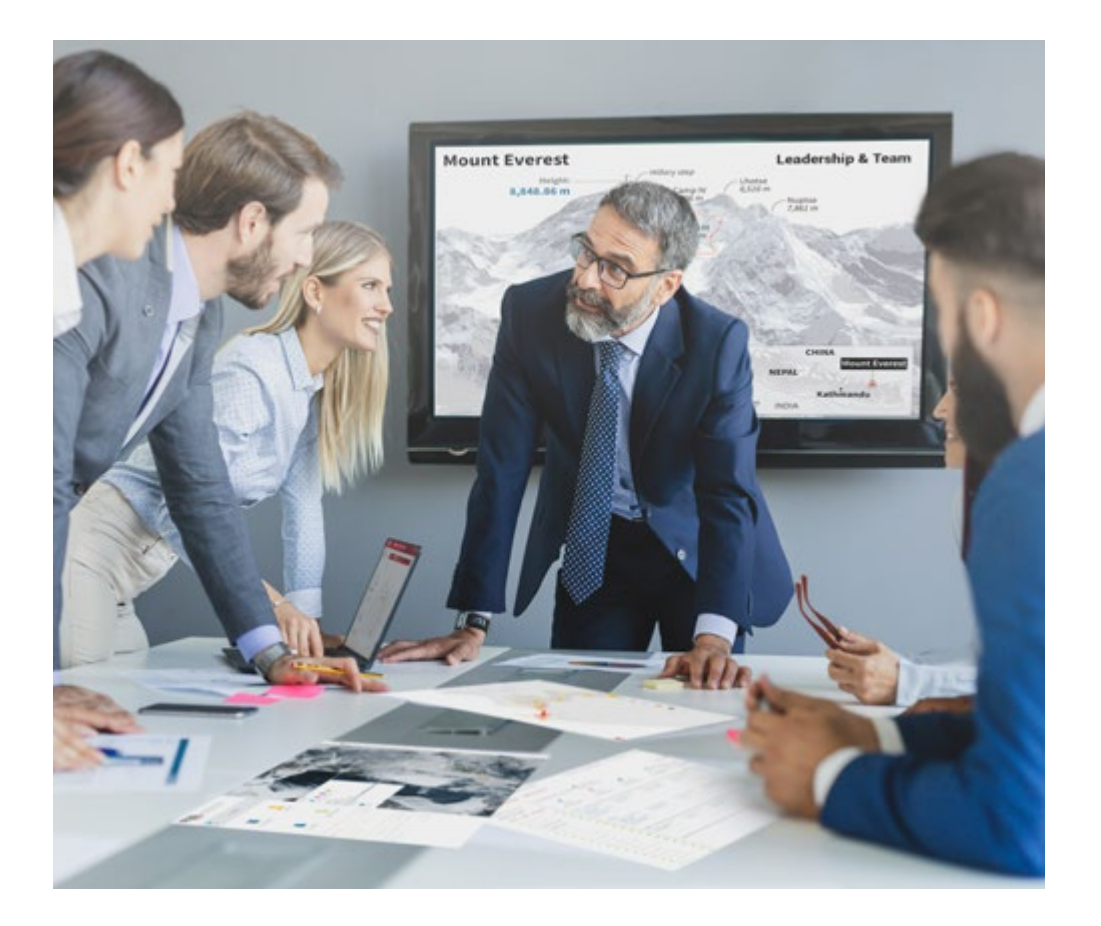

*Vous bénéficierez d'un système d'apprentissage basé sur la répétition, avec un enseignement naturel et progressif sur l'ensemble du cursus.*

## Méthodologie | 23 tech

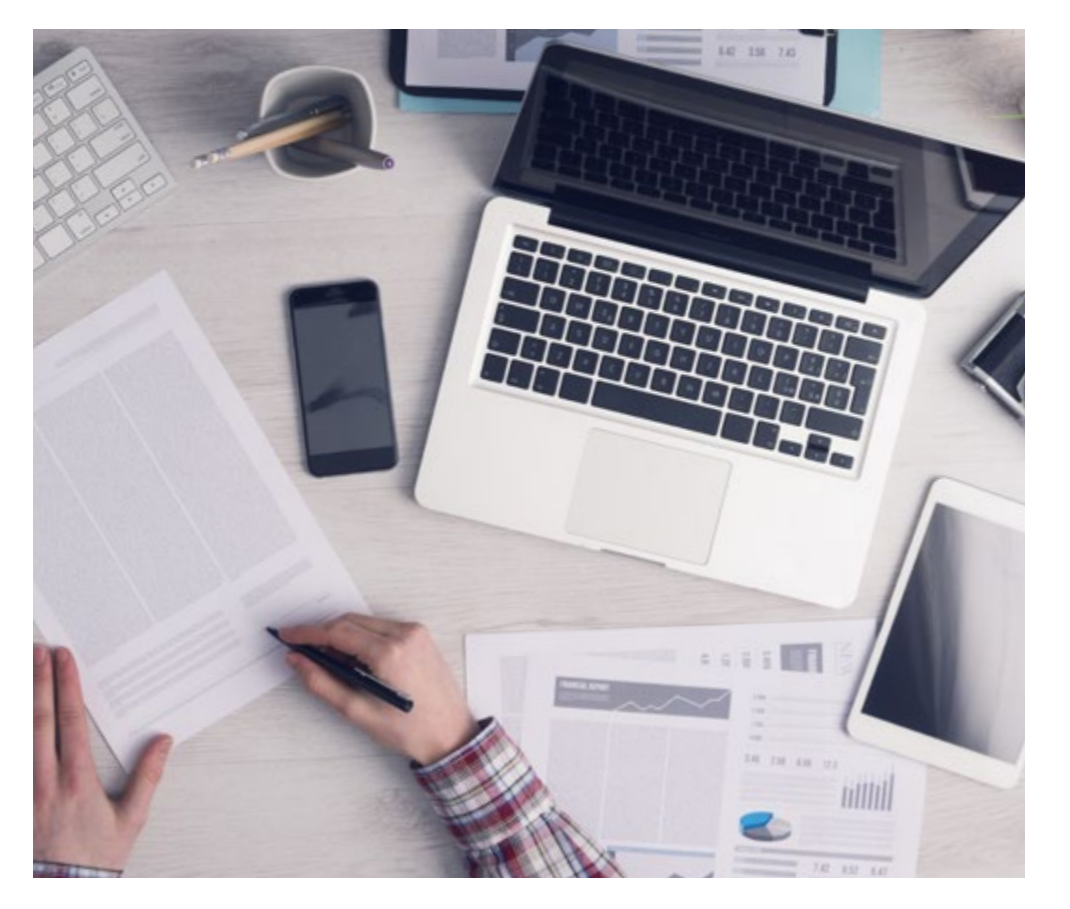

Une méthode d'apprentissage innovante et différente

Cette formation TECH est un programme d'enseignement intensif, créé de toutes pièces, qui propose les défis et les décisions les plus exigeants dans ce domaine, tant au niveau national qu'international. Grâce à cette méthodologie, l'épanouissement personnel et professionnel est stimulé, faisant ainsi un pas décisif vers la réussite. La méthode des cas, technique qui constitue la base de ce contenu, permet de suivre la réalité économique, sociale et professionnelle la plus actuelle.

> *Notre programme vous prépare à relever de nouveaux défis dans des environnements incertains et à réussir votre carrière"*

La méthode des cas est le système d'apprentissage le plus largement utilisé dans les meilleures écoles d'informatique du monde depuis qu'elles existent. Développée en 1912 pour que les étudiants en Droit n'apprennent pas seulement le droit sur la base d'un contenu théorique, la méthode des cas consiste à leur présenter des situations réelles complexes afin qu'ils prennent des décisions éclairées et des jugements de valeur sur la manière de les résoudre. En 1924, elle a été établie comme méthode d'enseignement standard à Harvard.

Dans une situation donnée, que doit faire un professionnel? C'est la question à laquelle nous sommes confrontés dans la méthode des cas, une méthode d'apprentissage orientée vers l'action. Tout au long du programme, les étudiants seront confrontés à de multiples cas réels. Ils devront intégrer toutes leurs connaissances, faire des recherches, argumenter et défendre leurs idées et leurs décisions.

*L'étudiant apprendra, par des activités collaboratives et des cas réels, à résoudre des situations complexes dans des environnements commerciaux réels.*

## tech 24 | Méthodologie

### Relearning Methodology

TECH combine efficacement la méthodologie des Études de Cas avec un système d'apprentissage 100% en ligne basé sur la répétition, qui associe différents éléments didactiques dans chaque leçon.

Nous enrichissons l'Étude de Cas avec la meilleure méthode d'enseignement 100% en ligne: le Relearning.

> *En 2019, nous avons obtenu les meilleurs résultats d'apprentissage de toutes les universités en ligne du monde.*

À TECH, vous apprendrez avec une méthodologie de pointe conçue pour former les managers du futur. Cette méthode, à la pointe de la pédagogie mondiale, est appelée Relearning.

Notre université est la seule université autorisée à utiliser cette méthode qui a fait ses preuves. En 2019, nous avons réussi à améliorer les niveaux de satisfaction globale de nos étudiants (qualité de l'enseignement, qualité des supports, structure des cours, objectifs...) par rapport aux indicateurs de la meilleure université en ligne.

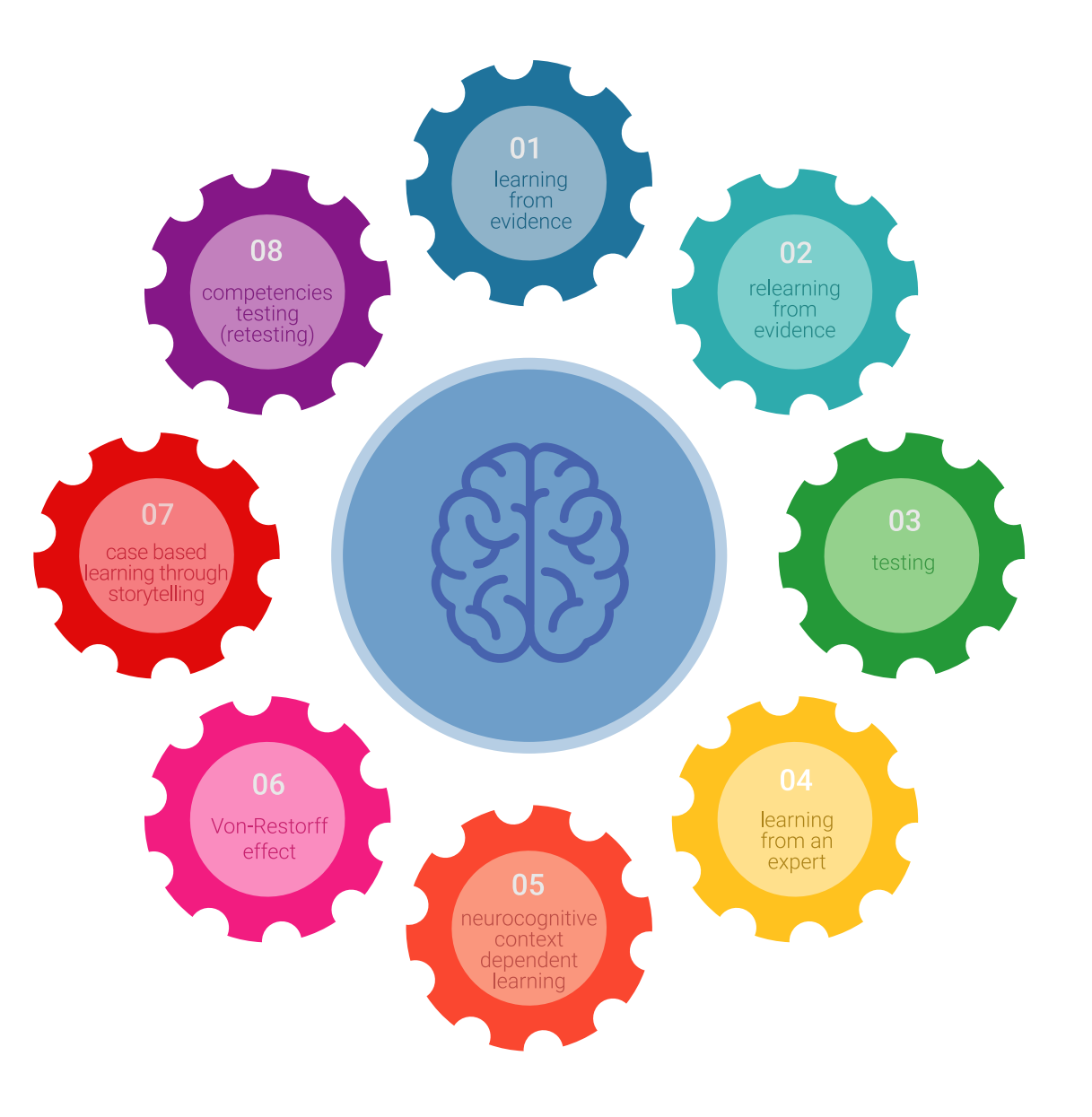

### Méthodologie | 25 tech

Dans notre programme, l'apprentissage n'est pas un processus linéaire, mais se déroule en spirale (apprendre, désapprendre, oublier et réapprendre). Par conséquent, chacun de ces éléments est combiné de manière concentrique. Cette méthodologie a permis de former plus de 650.000 diplômés universitaires avec un succès sans précédent dans des domaines aussi divers que la biochimie, la génétique, la chirurgie, le droit international, les compétences en gestion, les sciences du sport, la philosophie, le droit, l'ingénierie, le journalisme, l'histoire, les marchés financiers et les instruments. Tout cela dans un environnement très exigeant, avec un corps étudiant universitaire au profil socio-économique élevé et dont l'âge moyen est de 43,5 ans.

*Le Relearning vous permettra d'apprendre avec moins d'efforts et plus de performance, en vous impliquant davantage dans votre formation, en développant un esprit critique, en défendant des arguments et en contrastant les opinions: une équation directe vers le succès.*

À partir des dernières preuves scientifiques dans le domaine des neurosciences, non seulement nous savons comment organiser les informations, les idées, les images et les souvenirs, mais nous savons aussi que le lieu et le contexte dans lesquels nous avons appris quelque chose sont fondamentaux pour notre capacité à nous en souvenir et à le stocker dans l'hippocampe, pour le conserver dans notre mémoire à long terme.

De cette manière, et dans ce que l'on appelle Neurocognitive context-dependent e-learning, les différents éléments de notre programme sont reliés au contexte dans lequel le participant développe sa pratique professionnelle.

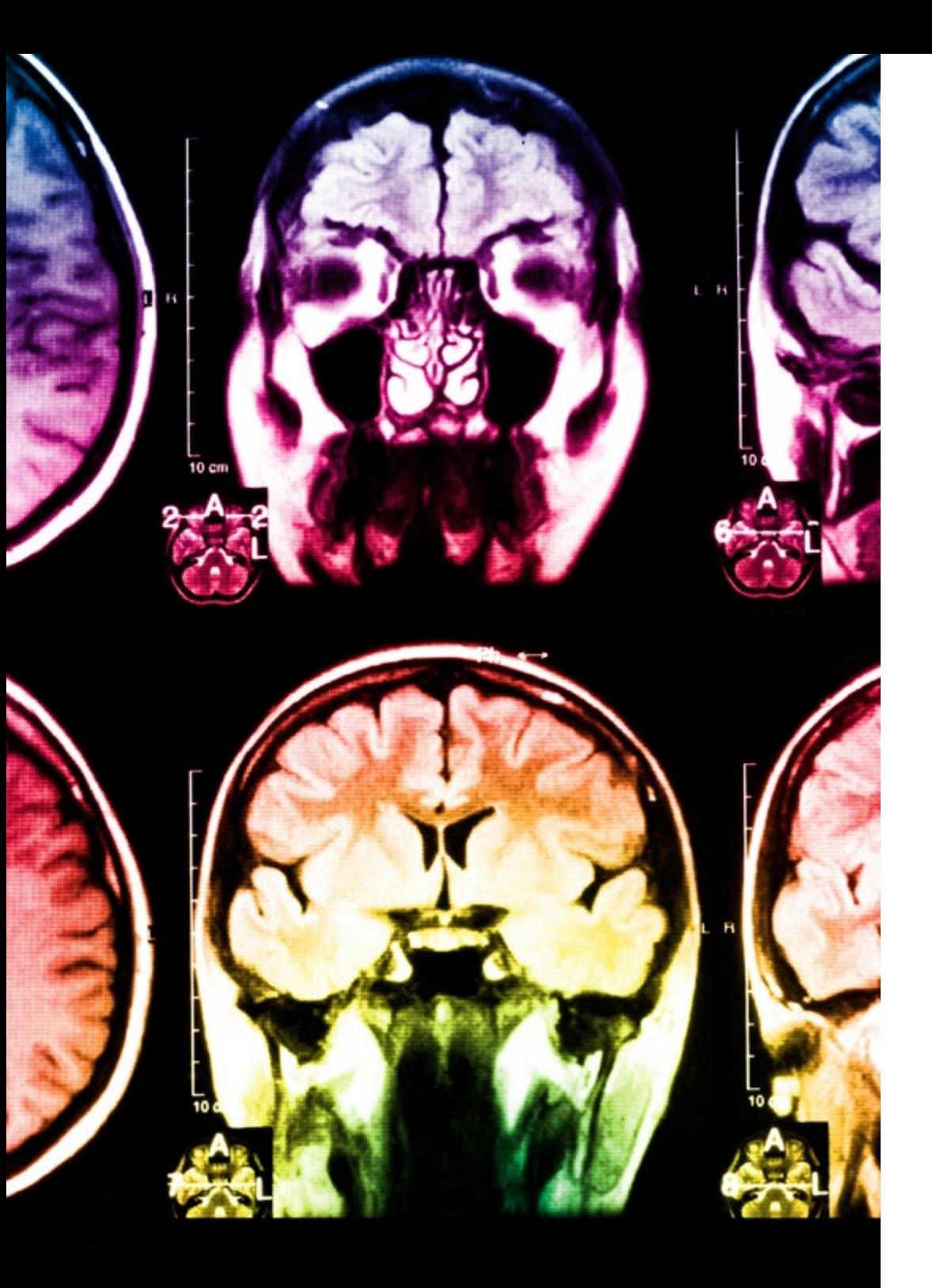

## 26 | Méthodologie

Ce programme offre le support matériel pédagogique, soigneusement préparé pour les professionnels:

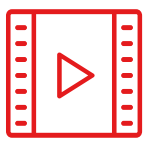

### **Support d'étude**

Tous les contenus didactiques sont créés par les spécialistes qui enseigneront le cours, spécifiquement pour le cours, afin que le développement didactique soit vraiment spécifique et concret.

**30%**

**10%**

**8%**

Ces contenus sont ensuite appliqués au format audiovisuel, pour créer la méthode de travail TECH en ligne. Tout cela, avec les dernières techniques qui offrent des pièces de haute qualité dans chacun des matériaux qui sont mis à la disposition de l'étudiant.

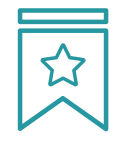

### **Cours magistraux**

Il existe des preuves scientifiques de l'utilité de l'observation par un tiers expert.

La méthode "Learning from an Expert" renforce les connaissances et la mémoire, et donne confiance dans les futures décisions difficiles.

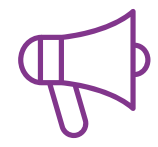

#### **Pratiques en compétences et aptitudes**

Les étudiants réaliseront des activités visant à développer des compétences et des aptitudes spécifiques dans chaque domaine. Des activités pratiques et dynamiques pour acquérir et développer les compétences et aptitudes qu'un spécialiste doit développer dans le cadre de la mondialisation dans laquelle nous vivons.

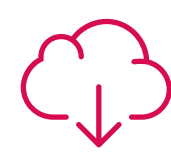

#### **Lectures complémentaires**

Articles récents, documents de consensus et directives internationales, entre autres. Dans la bibliothèque virtuelle de TECH, l'étudiant aura accès à tout ce dont il a besoin pour compléter sa formation.

### Méthodologie | 27 tech

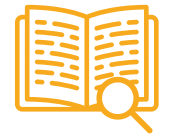

#### **Case studies**

Ils réaliseront une sélection des meilleures études de cas choisies spécifiquement pour ce diplôme. Des cas présentés, analysés et tutorés par les meilleurs spécialistes de la scène internationale.

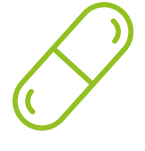

#### **Résumés interactifs**

L'équipe TECH présente les contenus de manière attrayante et dynamique dans des pilules multimédia comprenant des audios, des vidéos, des images, des diagrammes et des cartes conceptuelles afin de renforcer les connaissances.

Ce système éducatif unique pour la présentation de contenu multimédia a été récompensé par Microsoft en tant que "European Success Story".

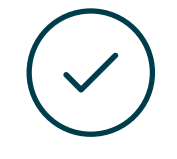

#### **Testing & Retesting**

Les connaissances de l'étudiant sont périodiquement évaluées et réévaluées tout au long du programme, par le biais d'activités et d'exercices d'évaluation et d'autoévaluation, afin que l'étudiant puisse vérifier comment il atteint ses objectifs.

**4%**

**3%**

**25%**

**20%**

# <span id="page-27-0"></span>Diplôme 06

Le Certificat Avancé en Modélisation 3D avec 3D Studio Max vous garantit, en plus de la formation la plus rigoureuse et la plus actuelle, l'accès à un diplôme universitaire de Certificat Avancé délivré par TECH Université Technologique.

Diplôme | 29 tech

*Finalisez cette formation avec succès et recevez votre diplôme sans avoir à vous soucier des déplacements ou des démarches administratives"*

## tech 30 | Diplôme

Ce Certificat Avancé en Modélisation 3D avec 3D Studio Max contient le programme le plus complet et le plus à jour du marché.

Après avoir réussi l'évaluation, l'étudiant recevra par courrier postal\* avec accusé de réception son correspondant diplôme de Certificat Avancé délivré par TECH Université Technologique.

Le diplôme délivré par TECH Université Technologique indiquera la note obtenue lors du Certificat Avancé, et répond aux exigences communément demandées par les bourses d'emploi, les concours et les commissions d'évaluation des carrières professionnelles.

Diplôme: Certificat Avancé en Modélisation 3D avec 3D Studio Max

N.º d'heures officielles: 450 h.

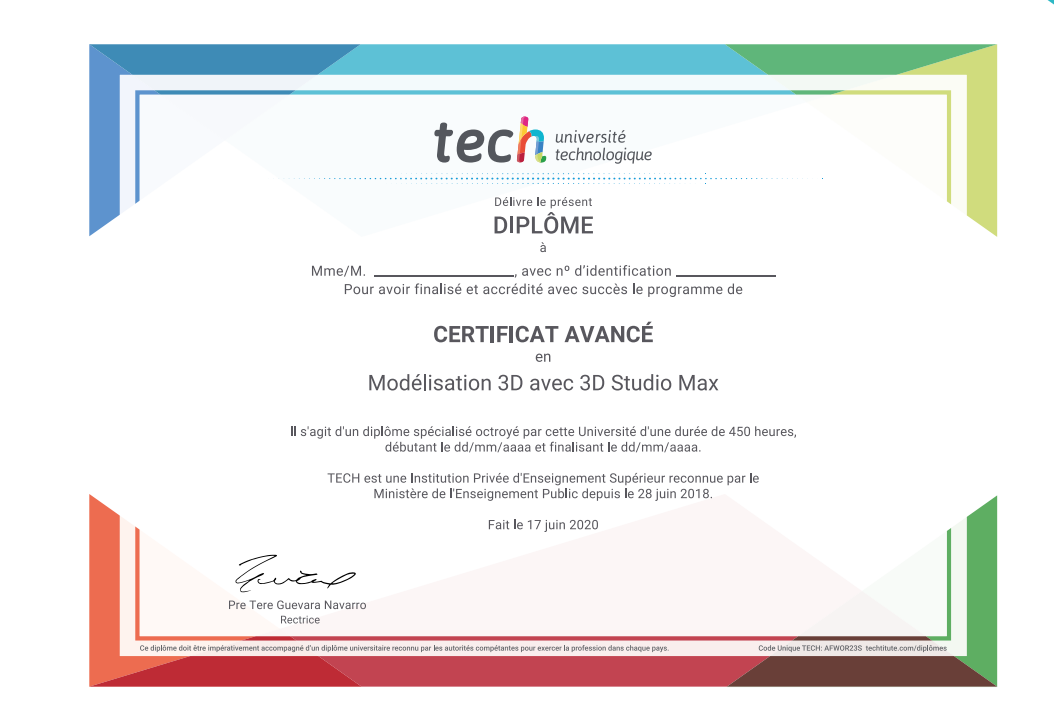

\*Si l'étudiant souhaite que son diplôme version papier possède l'Apostille de La Haye, TECH EDUCATION fera les démarches nécessaires pour son obtention moyennant un coût supplémentaire.

tech université Certificat Avancé Modélisation 3D avec 3D Studio Max » Modalité: en ligne » Durée: 6 mois » Qualification: TECH Université Technologique » Intensité: 16h/semaine » Horaire: à votre rythme » Examens: en ligne

## Certificat Avancé Modélisation 3D avec 3D Studio Max

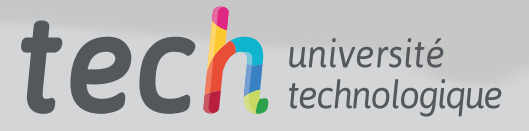

 $\sim$